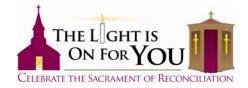

## Downloading/Embedding the Logo & Placing On Your Parish's Website

## Downloading the Logo for Use in Your Parish Bulletins or in Parish Made Fliers

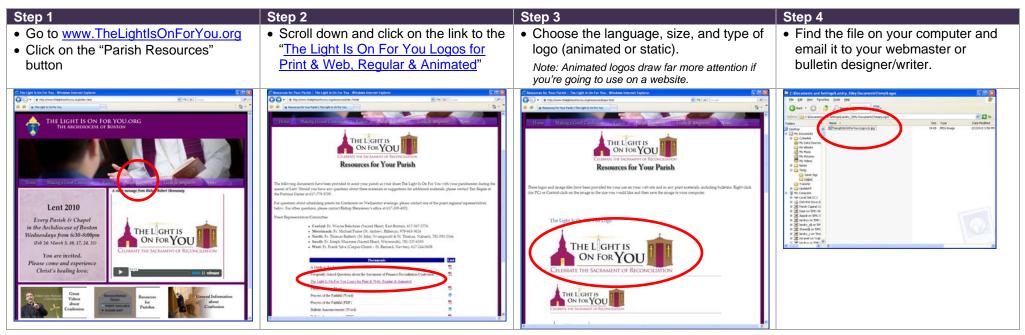

## Downloading the Logo for Use On Your Parish Website

Please paste the code for a particular logo on your website. This code below allows the viewer to "click-through" on the logo to go to www.TheLightIsOnForYou.org.

| Logo Туре                 | Code to paste in your website                                                                                                    |
|---------------------------|----------------------------------------------------------------------------------------------------|
| Large Animated – English  | <a href="http://www.thelightisonforyou.org"><img src="http://www.thelightisonforyou.org/resources/logos/TheLightIsOnForYou-animated-LG.gif"/></a>      |
| Medium Animated – English | <a href="http://www.thelightisonforyou.org"><img src="http://www.thelightisonforyou.org/resources/logos/TheLightIsOnForYou-animated-MED.gif"/></a>     |
| Small Animated – English  | <a href="http://www.thelightisonforyou.org"><img src="http://www.thelightisonforyou.org/resources/logos/TheLightIsOnForYou-animated-SM.gif"/></a>      |
| Large – English           | <a href="http://www.thelightisonforyou.org"><img src="http://www.thelightisonforyou.org/resources/logos/TheLightIsOnForYou_Logo_LG.jpg"/></a>          |
| Medium – English          | <a href="http://www.thelightisonforyou.org"><img src="http://www.thelightisonforyou.org/resources/logos/TheLightIsOnForYou_Logo_MED.jpg"/></a>         |
| Small – English           | <a href="http://www.thelightisonforyou.org"><img src="http://www.thelightisonforyou.org/resources/logos/TheLightIsOnForYou_Logo_SM.jpg"/></a>          |
| Large – Spanish           | <a href="http://www.thelightisonforyou.org"><img src="http://www.thelightisonforyou.org/resources/logos/TheLightIsOnForYou_Logo_Spanish_SM.jpg"/></a>  |
| Medium – Spanish          | <a href="http://www.thelightisonforyou.org"><img src="http://www.thelightisonforyou.org/resources/logos/TheLightIsOnForYou_Logo_Spanish_MED.jpg"/></a> |
| Small – Spanish           | <a href="http://www.thelightisonforyou.org"><img src="http://www.thelightisonforyou.org/resources/logos/TheLightIsOnForYou_Logo_Spanish_LG.jpg"/></a>  |

Your webmaster may need to know the width and height of the pictures: Large is width="504" height="179"; Medium is width="306" height="109"; Small is width="180" height="64".